### **Overview of the GCE Data Toolbox for MATLAB**

Wade Sheldon Georgia Coastal Ecosystems LTER University of Georgia

Geor<sub>gy</sub>

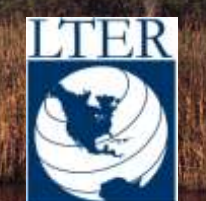

# Background & Motivation

Georgia Coastal Ecosystems LTER project started in Sept 2000

- Large data collection effort (cruises, moorings, met stations, water quality, field surveys, ...)
- $\triangleright$  NSF & LTER require data archiving and sharing
- $\triangleright$  LTER requires detailed "metadata" for every data set
- $\triangleright$  Needed to standardize data processing, quality control, documentation

#### No ready-to-use software for LTER data management

- $\triangleright$  Lab management software (LIMS) useless for field data, expensive
- Most LTER sites were using "flat files" limiting
- A few sites using relational databases, client/server apps proprietary, complex, unfamiliar, require constant network access

#### Chose to develop custom data management software (MATLAB)

- Experienced using MATLAB for automating data processing, GUIs
- Better code-reuse potential than database/web solution
- Best compromise: file-based but supports fully dynamic operations

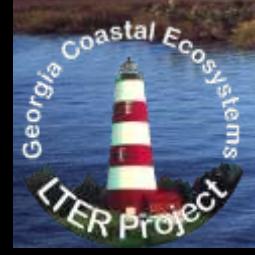

## What is MATLAB?

#### From Mathworks: (http://www.mathworks.com/products/matlab/)

"MATLAB is a programming environment for algorithm development, data analysis, visualization, and numerical computation. Using MATLAB, you can solve technical computing problems faster than with traditional programming languages, such as C, C++, and Fortran."

#### Benefits:

- $\triangleright$  Ubiquitous in engineering and many science branches
	- Geophysics, Oceanography, Chemistry, ecological modeling, sensor networking
- $\triangleright$  Rapid development with lots of pre-built functionality, Java integration
- $\triangleright$  Cross-platform code, GUIs and data formats (Windows, \*nix, Mac OS/x)
- $\triangleright$  Stable: good support and backward compatibility (28 year history)
- $\triangleright$  Scalable (netbook to cluster) great performance with huge data sets
- $\triangleright$  Broad I/O support (serial ports to web services)
- Drawbacks:
	- $\triangleright$  Commercial ("licensed source") limits flexibility, costs \$-\$\$\$
	- $\triangleright$  Some programming required for maximum use

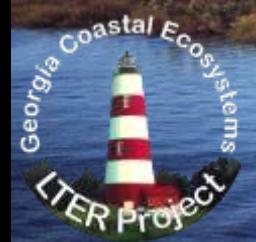

## Toolbox Development

#### Started by reviewing ESA's "FLED" report

 Gross, Katherine L. and Catherine E. Pake. 1995. Final report of the Ecological Society of America Committee on the Future of Long-term Ecological Data (FLED). Volume I: Text of the Report. The Ecological Society of America, Washington, D.C.

#### Identified information storage requirements

- $\triangleright$  Any number of numeric (integer, float, exponential) and text variables
- $\triangleright$  Structured attribute metadata for each variable (name, units, desc., type, precision, ...)
- $\triangleright$  Structured documentation (dataset metadata) for dynamic updating, formatting
- $\triangleright$  Versioning and processing history info (lineage)
- $\triangleright$  Quality control rules for every variable, qualifier flags for every value
- Designed data model: "GCE Data Structure"
	- $\triangleright$  MATLAB "struct" array with named fields for each class of information
	- $\triangleright$  Detailed specifications for allowed content in each field
	- "Virtual table" design based on matched arrays for linking attribute metadata, data, flags
	- Same philosophy as relational database table plus additional descriptors

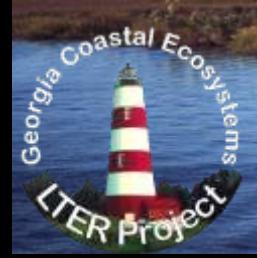

## Data Model (GCE Data Structure)

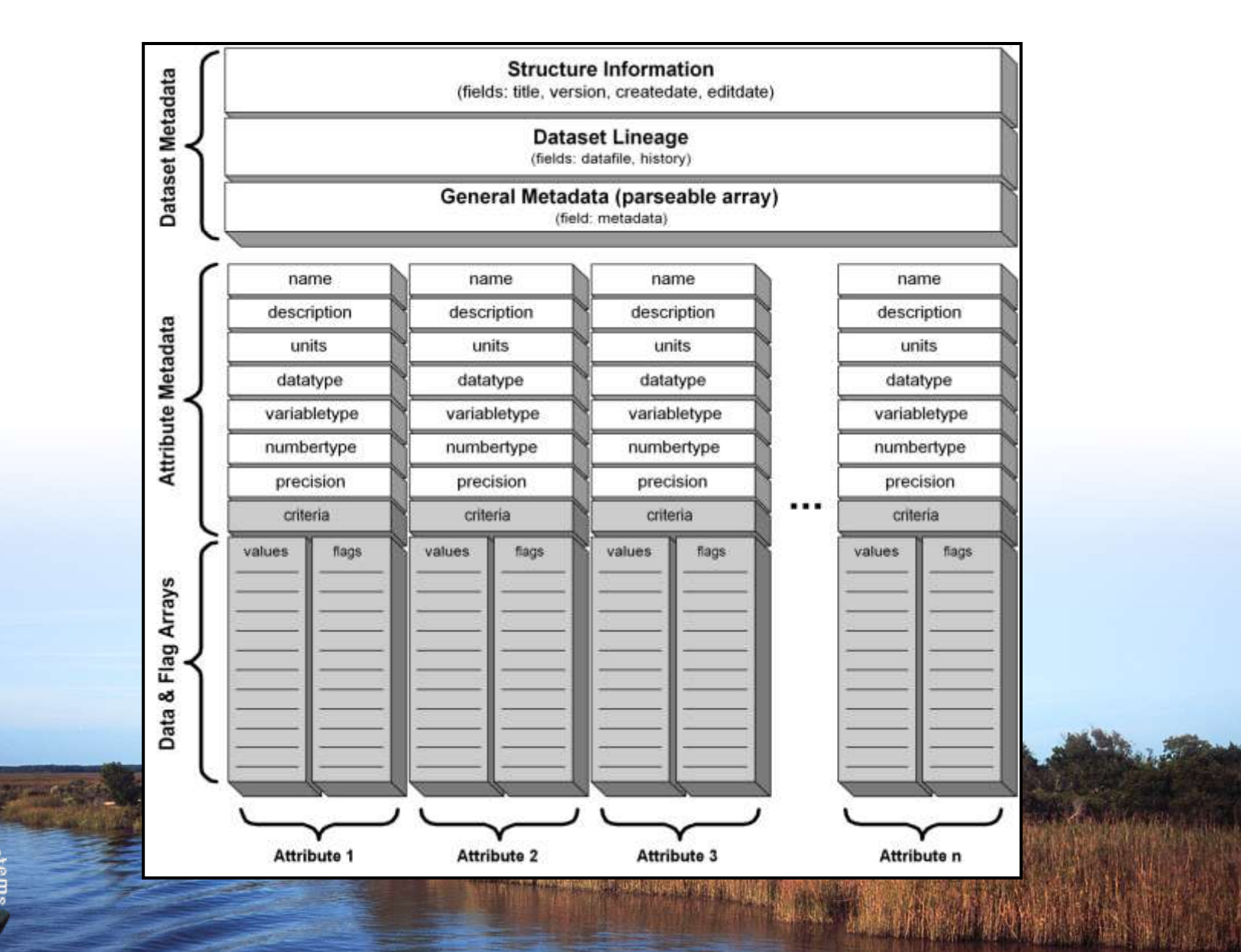

Coastal Eco

## Toolbox Development

Developed MATLAB software library to work with data structures

- $\triangleright$  Utility functions to abstract low-level operations (API)
	- Create structure, add/delete columns, copy/delete rows
	- **Extract, sort, query, update data, update flags**
- $\triangleright$  Analytical functions for high-level operations
	- Statistics, visualizations, geographic & date/time transformations
	- Unit inter-conversions, aggregation/re-sampling, joining data sets
- $\triangleright$  GUI interface functions to simplify using the toolbox
- $\triangleright$  All functions use metadata, data introspection to auto-parameterize and automate operations (semantic processing)
- Developed indexing and search support (and GUI search engine)

### Command Line

```
\Boxok
AMATLAB 7.9.0 (R2009b)
File Edit Debug Desktop Window Help
                                                                                                          \sqrt{a}■ 台 → ■ ● ウ ← ● ● B → ● current Folder: c:\userfiles\wade\svn_repositories\gce_toolbox
 Shortcuts A How to Add A What's New A GCE Toolbox
   >> [s,msg] = fetch_usgs('02226000','realtime',60,'USGS_Doctortown');
Current Folder
   >> s3 =version: 'GCE Data Structure 1.1 (29-Mar-2001)'
              title: 'Data from USGS Station 02226000 (ALTAMAHA RIVER AT DOCTORTOWN, GA) for 05-Feb-2010 through 06-Apr-2010'
           metadata: {87x3 cell}
           datafile: {'usgs 02226000 realtime 20100406 1130 mod.txt' [5797]}
l puel
          createdate: '06-Apr-2010 11:30:48'
           editdate: '06-Apr-2010 11:30:50'
            history: {16x2 cell}
               name: {1x12 cell}
              units: {'none' 'none' 'none' 'serial day (base 1/1/0000) - GMT' 'YYYY' 'MM' 'DD' 'hr' 'min' 'm' 'm^3/sec' 'mm'}
        description: {1x12 cell}
           worl
        variabletype: {1x12 cell}
         numbertype: {1x12 cell}
          precision: [000800000212]
             values: {1x12 cell}
           criteria: (1x12 cell)
              _{\text{flags:}} (1) 11 11 11 11 11 11 11 11 11 11 11 11)
    \gg listcols(s)
    ans =1: Agency -- string
     2: StationID -- string
     3: Provisional -- integer
     4: Date (serial day (base 1/1/0000) - GMT) -- floating-point
     5: Year (YYYY) -- integer
     6: Month (MM) -- integer
     7: Day (DD) -- integer
     8: Hour (hr) -- integer
     9: Minute (min) -- integer
    10: GageHeight (m) -- floating-point
    11: Discharge (m^3/sec) -- floating-point
    12: Precipitation (mm) -- floating-point
    >> dt = extract(s, 'Date'); discharge = extract(s, 'Discharge');
    \gg whos
     Name
                       Size
                                        Bytes Class
                                                        Attributes
      ans
                      12x631512 char
      discharge
                    5797x1
                                        46376 double
      dt5797x1
                                        46376 double
                    0x00 char
      msg
                       1x11346932 struct
      \mathbf{s}f_x \gg 1Start
```
Coastal Eco

中国家的事务网络国防市场 网络医鼠海苔狼鼠

# Startup Dialog

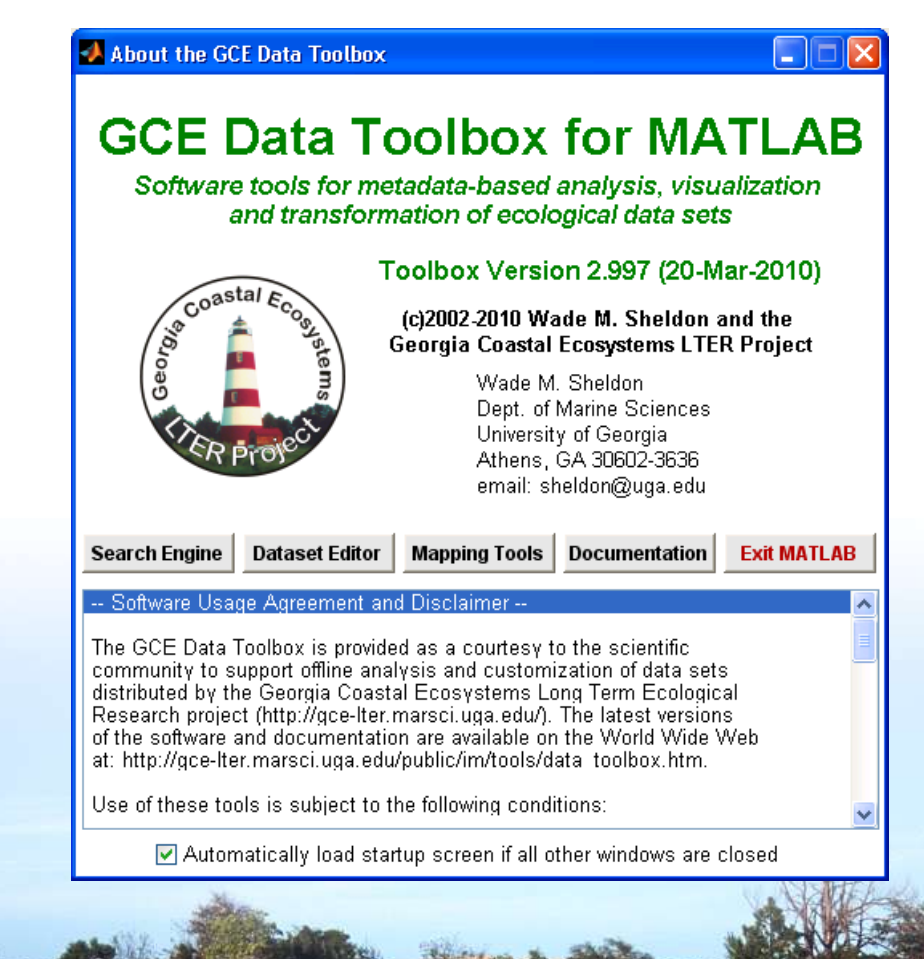

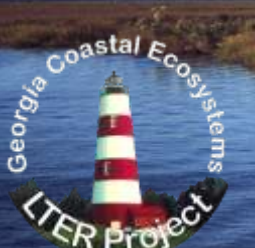

### Dataset Editor

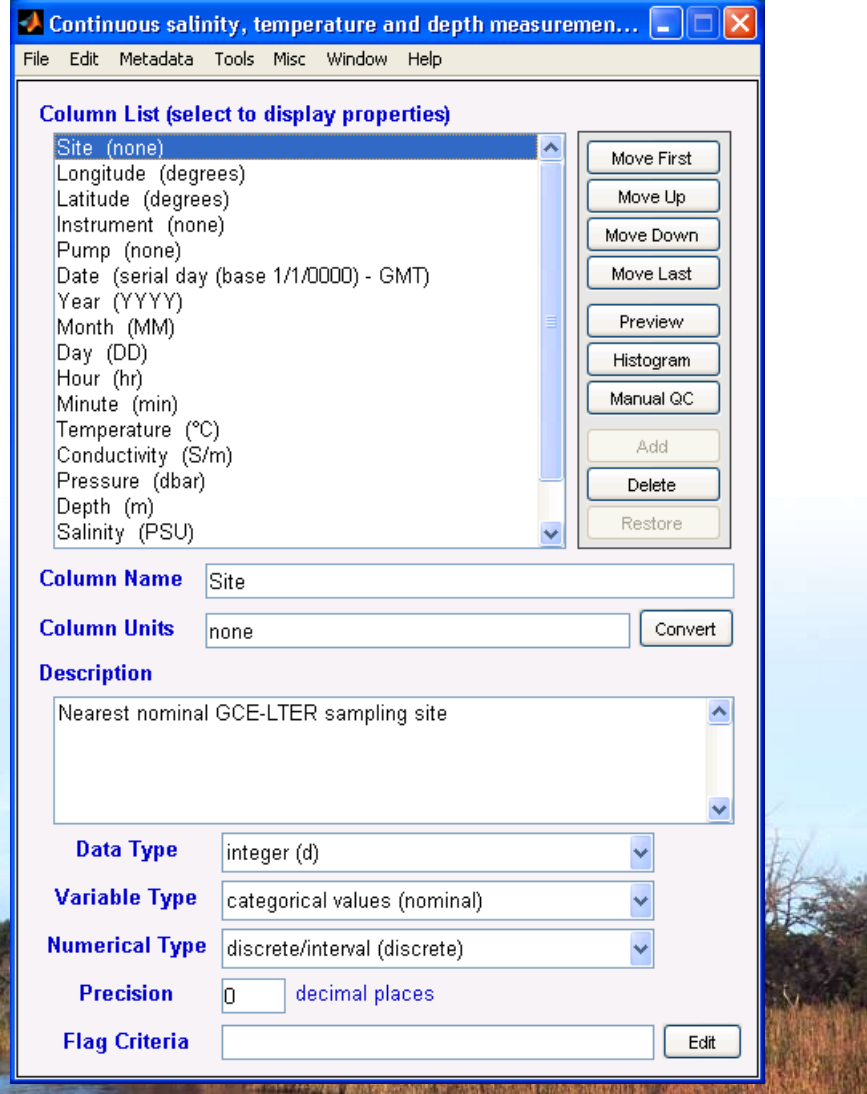

Coastal Eco

**ER Pros** 

### Data Viewer/Editor

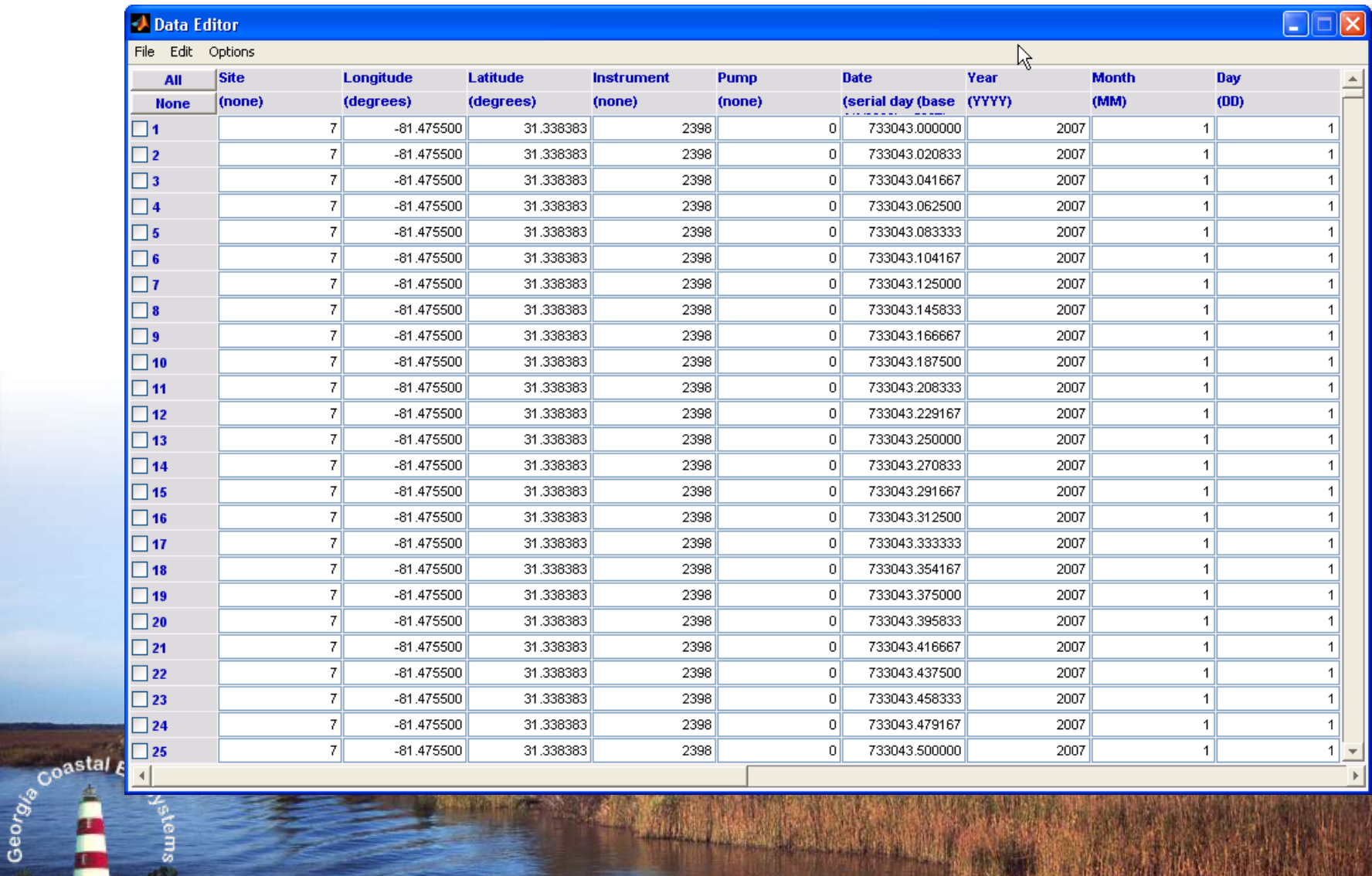

# Data Search Engine

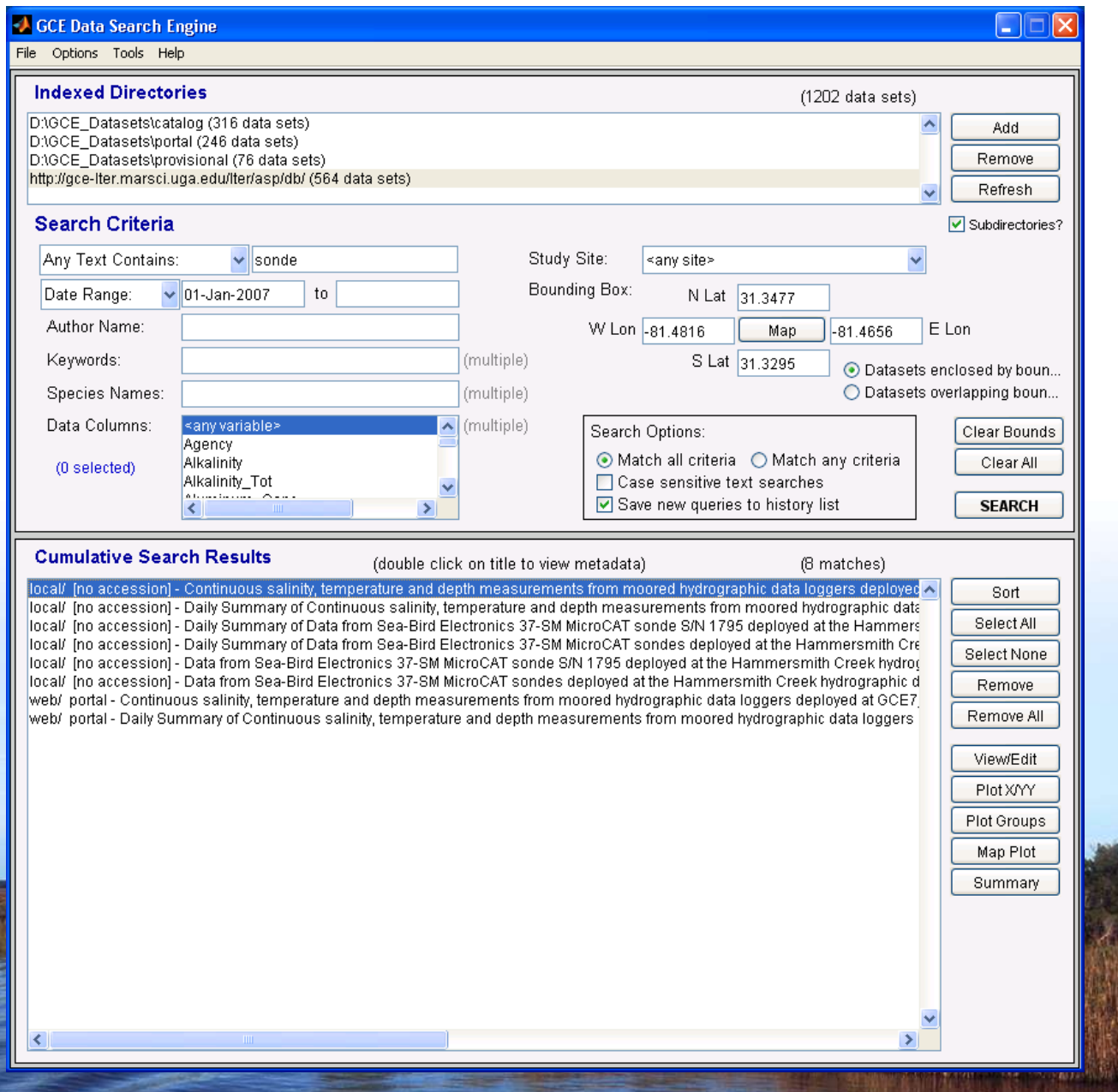

Coastal A

## Interactive Plotting & Q/C Tools

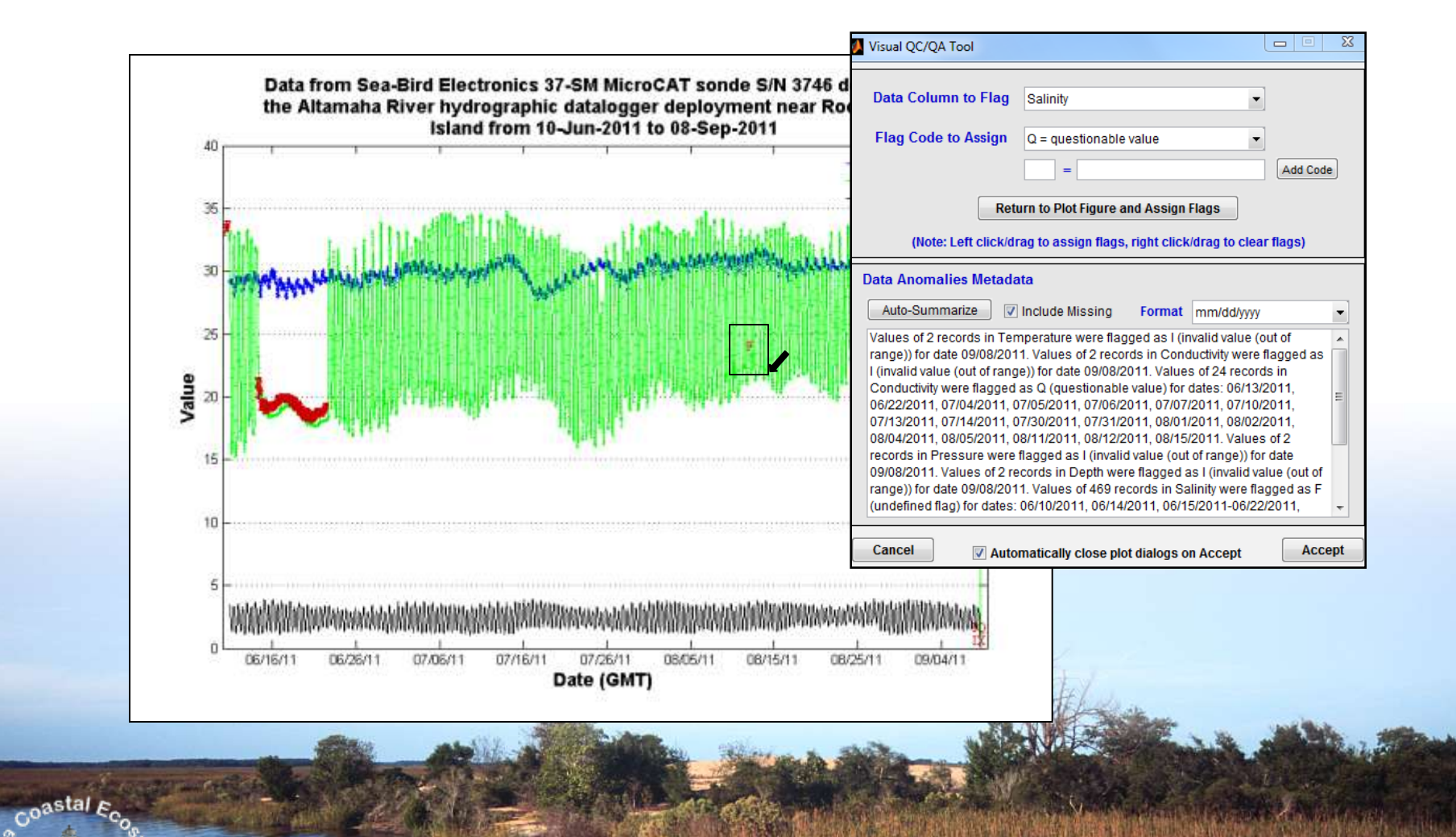

## Key Concepts

- Every operation is performed in context of a "dataset"
	- $\triangleright$  Passing data columns to a tool transports metadata as well
	- $\triangleright$  Dataset metadata used to guide transformation, plotting, analysis
	- $\triangleright$  Metadata used to auto-parameterize functions
- Data structure instances are independent
	- $\triangleright$  Each step along a workflow results in a complete data set with metadata
	- $\triangleright$  Intermediate datasets can be saved or overwritten in workflows
- Processing history ("lineage") information captured for all steps
	- $\triangleright$  Each tool logs operations by date/time
	- $\triangleright$  Data revisions, deletions, flagging captured at user-specified detail
	- Lineage reported in metadata
- Dataset metadata is "live", and updated automatically
	- $\triangleright$  Attribute changes
	- $\triangleright$  Calculations, unit conversions
	- Code definitions

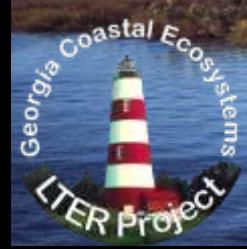

## Suitability for Real-Time Sensor Data

- Good Scalability
	- $\triangleright$  Data volumes only limited by computer memory (tested  $>2$  GB data sets)
	- $\triangleright$  Multiple instances can be run on high-end, 64bit, clustered workstations
	- $\triangleright$  Good flag evaluation performance in use, testing with diverse rule sets
- Good scope for automation
	- $\triangleright$  Command-line API for unattended batch processing via workflow scripts
	- $\triangleright$  Timed and triggered workflow implementations easy to deploy
- Support for multiple I/O formats, transport protocols
	- Formats: ASCII, MATLAB, SQL, specialized (CSI, SBE, NWIS RDB, HADS, …)

**EXPANDIAL CONTRACT** 

- ▶ Transport: local file system, UNC paths, HTTP, FTP, SOAP
- Already used for real-time GCE data, USGS data harvesting service (LTER HydroDB, CWT)

### Real-Time GCE Data Harvesting

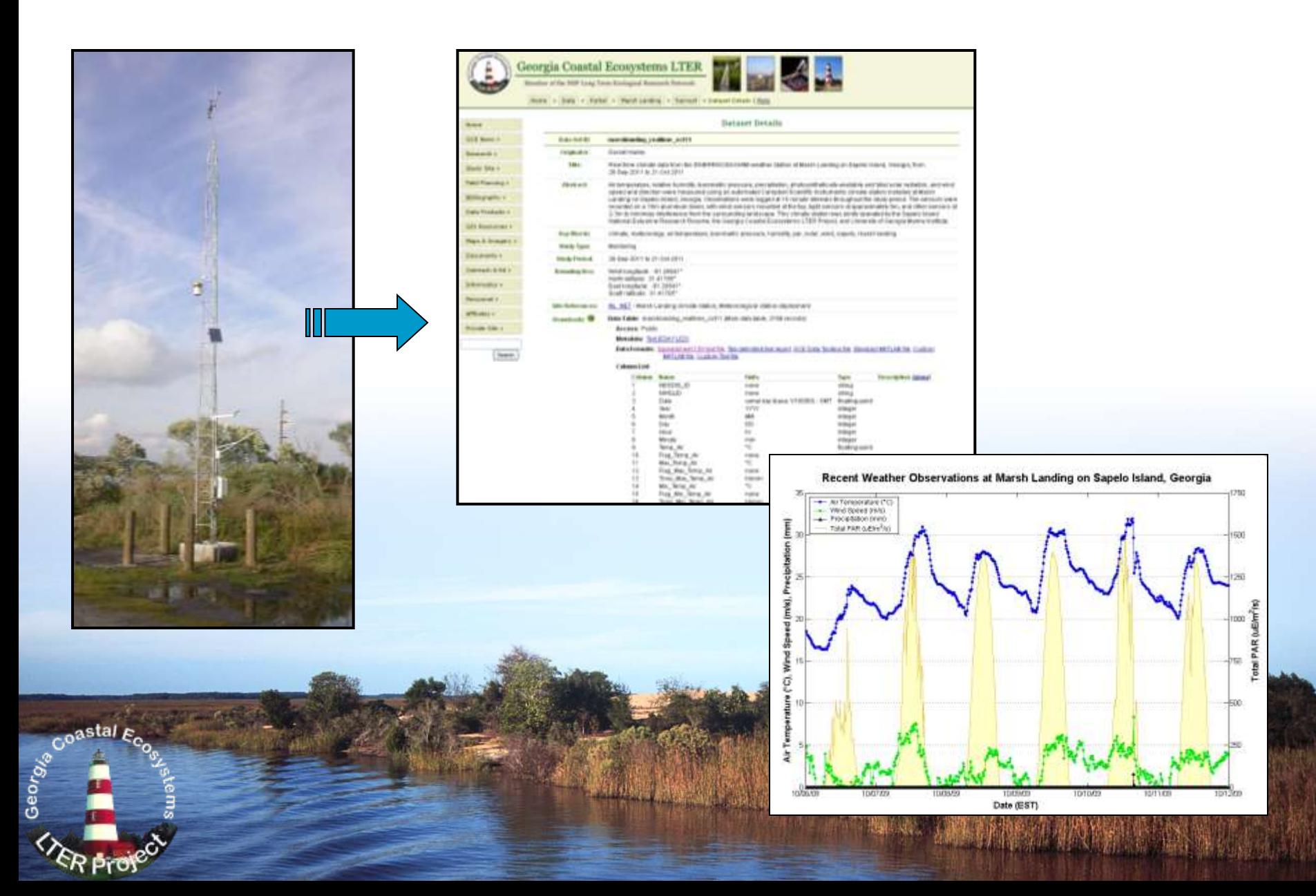

## Implementation Scenarios

- End-to-End Processing (logger-to-scientist)
	- $\triangleright$  Acquire raw data from logger, file system, network (CIFS, HTTP, FTP, SOAP)
	- $\triangleright$  Assign metadata from template or using forms to validate and flag data
	- $\triangleright$  Review data and fine-tune flag assignments
	- $\triangleright$  Generate distribution files & plots, archive data, index for searching
	- $\triangleright$  Scientists can use toolbox on their desktop
- Data Pre-processing
	- $\triangleright$  Acquire, validate and flag raw data (on demand or timed/triggered)
	- $\triangleright$  Upload processed data files (e.g. csv) or value & flag arrays to RDBMS (e.g HIS)

#### Workflow Step

- $\triangleright$  Call toolbox from other software as part of workflow (e.g. LoggerNet)
- $\triangleright$  Kepler via MATLAB actor
- $\triangleright$  DataTurbine via MATLAB off-ramp or Java API

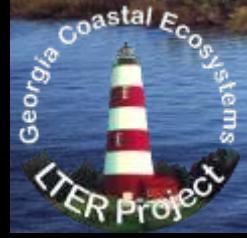

## Toolbox History

- 2001 Initial toolbox development in Feb 2001 (revised in May to add dynamic QA/QC)
- 2002 Added GUI, released code to GCE affiliates
- 2003 Added dynamic data harvesting support (USGS, NOAA, CSI LoggerNet); automated USGS harvesting service for ClimDB/HydroDB
- 2004 Added "search engine" tool for local search/integration of data
- 2005 First public distribution of "compiled" code; source code on request to LTER sites
- 2006 Added ClimDB data mining GUI

Geor<sub>g</sub>

- 2007 Added enhanced data sythesis, refactoring tools
- 2008 Added GUI for managing QA/QC rules in metadata templates, additional flag tools
- 2009 Refined XML schema for formatted metadata; code moved to SVN
- 2010 Toolbox released as open source (GPLv3); Trac support site established
- 2011 Expanded QA/QC tool options, refinements; focused on usability
- 2012 Added prototype EML support, GUI for batch processing (import/export)

## Concluding Remarks

- "Fine Print"
	- Requires MATLAB (\$ academic, \$\$\$ government/industry)
	- $\triangleright$  Software documented, but more tutorial and training materials needed (planned)
	- $\triangleright$  Support is limited (unfunded outreach)
- **Benefits** 
	- Fully cross-platform (Windows, MacOS, Linux, Solaris)
	- $\triangleright$  Mature used 24/7 for over 11 years for LTER data management (>3000 dl's)
	- $\triangleright$  GCE Data Toolbox is free and open source (GPL) can customize, redistribute
- More information and downloads at: https://gce-svn.marsci.uga.edu/trac/GCE\_Toolbox

*(This work was supported by NSF grants OCE-9982133 and OCE-0620959)*

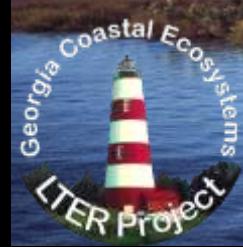

## Interactive Demo & Discussion

- Installing and launching the GCE Data Toolbox
- Loading data
	- $\triangleright$  Pre-defined import filter and metadata template
	- $\triangleright$  Generic text file and new metadata template
- **Performing QA/QC** 
	- $\triangleright$  Defining and editing "rules"
	- $\triangleright$  Interactive QA/QC flag visualization, revision
	- $\triangleright$  Managing flagged values
- Post-processing data
	- $\triangleright$  Filtering, basic gap filling, drift correction
	- $\triangleright$  Statistical re-sampling, binning
	- $\triangleright$  Integrating multiple data sets
- Batch processing & export

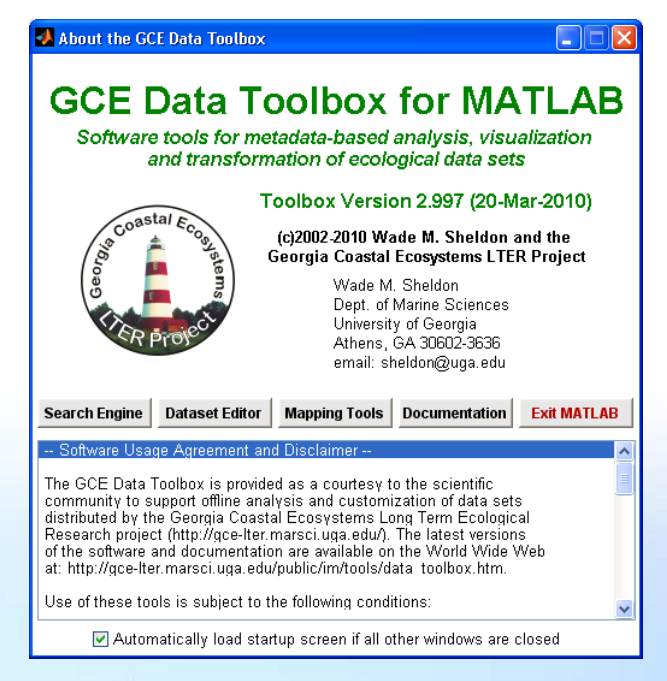